**August 2006**

# **DIN 45681 Berichtigung 2** {

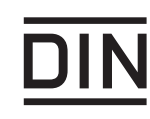

ICS 17.140.01

Ersatz für DIN 45681 Berichtigung 1:2005-08

Es wird empfohlen, auf der betroffenen Norm einen Hinweis auf diese Berichtigung zu machen.

## **Akustik –**

### **Bestimmung der Tonhaltigkeit von Geräuschen und Ermittlung eines Tonzuschlages für die Beurteilung von Geräuschimmissionen, Berichtigungen zu DIN 45681:2005-03, mit CD**

Acoustics

Determination of tonal components of noise and determination of a tone adjustment for the assessment of noise immissions,

Corrigenda to DIN 45681:2005-03, with CD

Acoustique

Détermination des composantes tonales du bruit et recherche d´un coefficient tonal pour l´évaluation des immissions de bruit,

Corrigenda à DIN 45681:2005-03, avec CD

Gesamtumfang 16 Seiten

Normenausschuss Akustik, Lärmminderung und Schwingungstechnik (NALS) im DIN und VDI

## **Vorwort**

Diese Berichtigung wurde vom NA 001 BR-02 SO des NALS erarbeitet.

### **Änderungen**

Gegenüber DIN 45681 Berichtigung 1:2005-08 wurden folgende Änderungen vorgenommen:

a) Ersatz des Programm-Listings durch die nachfolgende Fassung und der Software-Lösung "Einzeltonanalyse.bas" einschließlich der "Readme.txt-Datei" auf der begleitenden CD.

#### **Frühere Ausgaben**

DIN 45681 Berichtigung 1:2005-08

In

#### **DIN 45681:2005-03**

sind folgende Berichtigungen vorzunehmen:

### **Programm-Listing "Programm zur Ermittlung des Tonzuschlages"**

ANMERKUNG Korrekturen in Bezug auf die Fassung, die der Norm DIN 45681:2005-03 beigefügt ist, sind im nachfolgenden Programm-Listing kenntlich gemacht worden.

Attribute VB\_Name = "Modul1" Sub Auswerten\_Mai2006()  $\overline{ }$  ' Stand 2004-09-212006-05-22

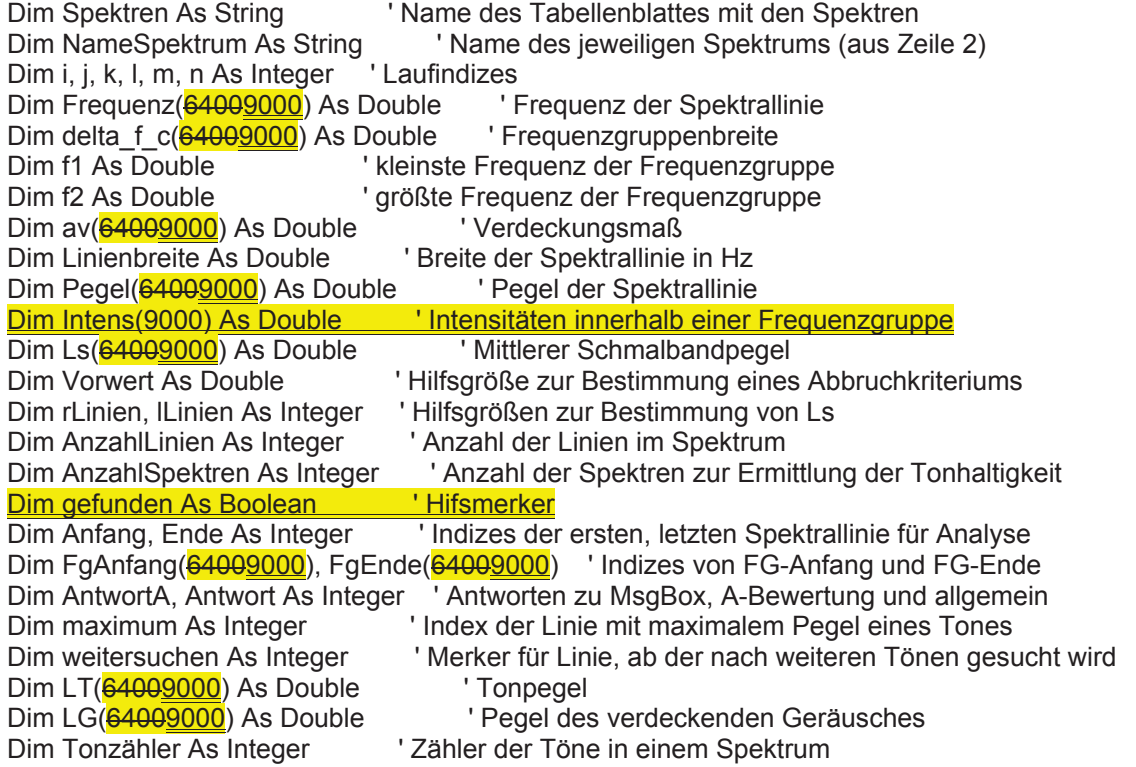

Dim LT\_Fg(64009000) As Double ' Summentonpegel mehrerer Töne in einer Frequenzgruppe Dim Fg\_index As Integer ' Frequenzindex für zusammengefassten Ton in FG Dim Ton\_Fg(500) As Double ' Anzahl Töne in einer Frequenzgruppe Dim auflösen As Boolean ' Hilfsgröße für Auflösung in FG unter 1 000 Hz Dim k2 As Integer ' Hilfsgröße für Auflösung in FG unter 1 000 Hz Dim fD As Double ' Grenzfrequenz für Auflösung in FG unter 1 000 Hz<br>Dim delta\_L(64009000) As Double ' Differenzpegel als Maß zur Bestimmung Dim delta\_L(64009000) As Double 'Differenzpegel als Maß zur Bestimmung des Tonzuschlages<br>Dim delta L Fg(64009000) As Double 'Differenzpegel bei mehreren Tönen in einer Frequenzgrup Dim delta\_L\_Fg(64009000) As Double ' Differenzpegel bei mehreren Tönen in einer Frequenzgruppe<br>Dim Linie FG(64009000) As Boolean ' Marker für Spektrallinie in FG bei mehreren Tönen in FG ' Marker für Spektrallinie in FG bei mehreren Tönen in FG Dim Puffer As Double ' Hilfspuffer Dim Puffer LT Fg As Double ' Hilfspuffer Dim Puffer sigma As Double ' Hilfspuffer Dim delta L max(150) As Double ' max. delta L des Spektrums Dim max\_index(150) As Integer ' Frequenzindex für größtes delta L(Fg) Dim max\_Kennung(150) As String ' Kennung FG falls max. delta L aus FG Dim Zeilenzähler As Integer ' Zeilenzähler für Ergebnisdarstellung Dim Startzeile(150) As Integer ' Startzeile der Ausgabe je Spektrum Dim delta\_L\_mittel As Double 'gemitteltes delta\_L über alle Spektren<br>Dim Tonzuschlag As Integer 'Tonzuschlag Dim Tonzuschlag As Integer Dim max delta L As Double <sup>'</sup> maximales delta L aller Spektren Dim index max delta L As Integer ' Index des Spektrums mit maximalem delta L Dim Bereich As String ' Datenbereich für Diagramm<br>Dim Ls\_Delta(64000000) As Double ' Hilfsgröße zur Ber Dim Ls\_Delta(6400000) As Double 'Hilfsgröße zur Berechnung der Unsicherheit<br>Dim Ls Delta Q(64009000) As Double 'Hilfsgröße zur Berechnung der Unsicherhe Dim Ls\_Delta\_Q(64009000) As Double 'Hilfsgröße zur Berechnung der Unsicherheit (Quadrate)<br>Dim LT\_Delta(64009000) As Double 'lilfsgröße zur Berechnung der Unsicherheit Dim LT\_Delta(64009000) As Double 'Hilfsgröße zur Berechnung der Unsicherheit<br>Dim LT\_Delta\_Q(64009000) As Double 'Hilfsgröße zur Berechnung der Unsicherhe Dim LT\_Delta\_Q(64009000) As Double 'Hilfsgröße zur Berechnung der Unsicherheit (Quadrate)<br>Dim sigma delta L(64009000) 'Standardabweichung des einzelnen Tones Dim sigma\_delta\_L(64009000) | Standardabweichung des einzelnen Tones<br>Dim LT FG Delta(64009000) As Double | Hilfsgröße zur Berechnung der Unsich ' Hilfsgröße zur Berechnung der Unsicherheit Dim LT\_FG\_Delta\_Q(64009000) As Double ' Hilfsgröße zur Berechnung der Unsicherheit (Quadrate)<br>Dim sigma delta L\_FG(64009000) | Standardabweichung des Tones der FG ' Standardabweichung des Tones der FG Dim delta L Delta(150) As Double ' Hilfsgröße zur Berechnung der Unsicherheit Dim delta\_L\_FG\_Delta(150) As Double ' Hilfsgröße zur Berechnung der Unsicherheit Dim L\_delta As Double ' Hilfsgröße zur Berechnung der Unsicherheit Dim L\_delta\_Q As Double ' Hilfsgröße zur Berechnung der Unsicherheit (Quadrate) Dim delta\_L\_mittel\_delta As Double ' Standardabweichung über alle Spektren<br>Dim index Fa(9000) As Integer | 'index der zugehörigen Freguenzgruppe ' index der zugehörigen Frequenzgruppe

Const sigmaPegel As Double = 3 'Sigma des Pegels einer Spektrallinie<br>Const student As Double = 1.645 'Erweiterungsfaktor für die Berechnung ' Erweiterungsfaktor für die Berechnung der Unsicherheit

' Anmerkungen zu den eingegebenen Feldbegrenzungen: ' maximale Anzahl der Spektren: 150 ' maximale Anzahl der Spektrallinien: 9000 ' maximale Anzahl der Töne in einer Frequenzgruppe: 500

Spektren = ActiveSheet.Name

' Frage ob rechnerische A-Bewertung erforderlich ist AntwortA =  $MsgBox("Sind die Pegel A-bewerte'?" + Chr(13) + Chr(10) + Chr(10) +$  "(Bei Nein erfolgt rechnerische A-Bewertung)" + Chr(10), \_ vbYesNo**Cancel**, "Bewertung der Pegel") If AntwortA = vbCancel Then Exit Sub

' Anzahl der nutzbaren Spektrallinien bestimmen

```
n = 3Do Until IsNull(Cells(n, 1)) Or IsEmpty(Cells(n, 1)) 
n = n + 1
```